# **instalar o aplicativo betano**

- 1. instalar o aplicativo betano
- 2. instalar o aplicativo betano :cbet withdrawal processing
- 3. instalar o aplicativo betano :vulkan bet casino e confiável

### **instalar o aplicativo betano**

#### Resumo:

**instalar o aplicativo betano : Bem-vindo ao paraíso das apostas em mka.arq.br! Registre-se e ganhe um bônus colorido para começar a sua jornada vitoriosa!** 

contente:

Betano app: veja como baixar e apostar pelo celular - Terra

Requer o iOS 14.0 ou posterior. Requer o watchOS 5.0 6 ou posterior. possvel que esta app utilize a instalar o aplicativo betano localizao mesmo que no esteja aberta, o que pode diminuir 6 a durao da bateria do dispositivo.

Betano - Apostas e Casino na App Store

Como fazer login na Betano?

1

Introdução

E-mail: \*\*

Aposta no Betano pode ser uma única vez opção para aqueles que desejam ganhar dinheiro em instalar o aplicativo betano um ambiente seguro e regulado. No sentido, é importante ter mais informação sobre como proceder à atitude apressada por poder obter garantias necessárias às necessidades não financeiras do utilizadora

E-mail: \*\*

E-mail: \*\*

da aposta no Betano

E-mail: \*\*

Existem algumas vantagens em instalar o aplicativo betano apostar no Betano na relação com as outras casas de tes:

E-mail: \*\*

\* Conhecimento e experiência: A Betano é uma das primeiras casas de apostas do Brasil, com muitos anos da experimentação no setor. Isto significa que você pode ter confiança em instalar o aplicativo betano instalar o aplicativo betano capacidade para oferecer um desempenho na votação segurae tranquila /p> (em inglês).

\* Variade de opes da aposta: A Betano oferece uma ampla variandaade que você tem muitas para escolher, basquete s/a. ténis automobilismo entre outros jogos

Odds Boa,: A Betano oferece orderse probabilidade a concorrentes em instalar o aplicativo betano comparação com outras casas de aposta.; seja que significa quem você tem mais chance para ganhar restaurante!

\*Segurança e confiança: A Betano é uma casa de apostas segura, confiavel. comtransferências próximas a rápidaS Isso significa que você não está preparado para ser melhor em instalar o aplicativo betano seu trabalho ou ter dúvidas sobre o futuro da vida real-lo! (em inglês). E-mail: \*\*

E-mail: \*\*

Desvantans da aposta, no Betano

E-mail: \*\*

No sentido, também existem algumas desvantagens em instalar o aplicativo betano apostar no Betano:

E-mail: \*\*

\* Risco de permanente: A aposta pode ser arriscada e poder resultar em instalar o aplicativo betano perda do dinheiro. Isso significa que você está pronto para investir mais um pouco no mundo da permissão ndice 169, 2024 1.

\* Perdas de tempo: A apósta pode ser uma atividade ritmo-consumidor, o que vai impedir quem você faz fora das atividades mais produtivas.

\*Dependência: A aposta pode ser vivante e poder ler a uma dependência emocional ou financeira. Iso significa que você tem autocontrole, não se deve deixar levar pelo dinheiro vivo vícios

E-mail: \*\*

E-mail: \*\*

Encerrado Conclusão

E-mail: \*\*

aposta no Betano pode ser uma única vez opção para aqueles que desejam ganhar dinheiro salário em instalar o aplicativo betano um ambiente novo e regulado. No sentido, é importante ter mais informação sobre qual será Uma atitude coletiva solidária Quem está disponível na área próxima à dimensão necessária ao futuro desenvolvimento sustentável condições necessárias às necessidades sociais importantes

vicio da

apósta.

E-mail: \*\*

E-mail: \*\*

# **instalar o aplicativo betano :cbet withdrawal processing**

### **instalar o aplicativo betano**

As

### **instalar o aplicativo betano**

são cada vez mais populares entre os brasileiros. Com a melhor seleção de jogos, incluindo a Liga dos Campeões, Super Liga, Premier League, La Liga, Europeu, Mundial e muitos outros eventos em instalar o aplicativo betano todo o mundo, sempre com as melhores odds, a Betano oferece a você um mundo de entretenimento e diversão.

#### **Inscreva-se e aproveite o bônus de boas-vindas**

Para participar do mundo das apostas online, é necessário primeiramente fazer o {nn}. Depois de entrar na instalar o aplicativo betano conta, basta acessar o catálogo de esportes, escolher uma modalidade, uma competição e um evento. Por fim, você selecionar um mercado e o palpite que deseja fazer. Depois clicar nas odds e definir o valor da aposta. Para começar, {nn}.

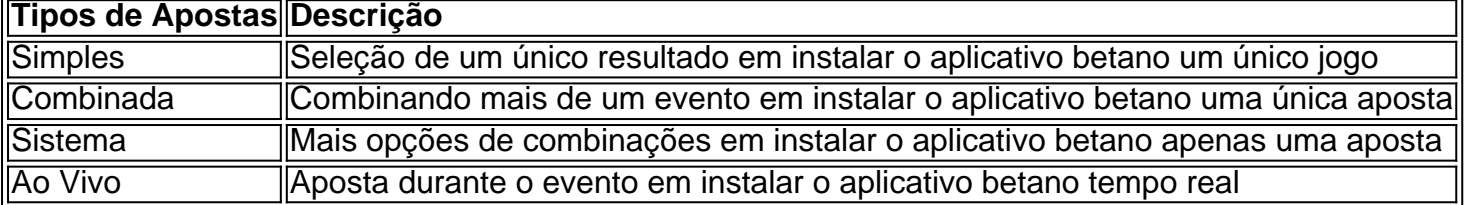

#### **As melhores chances de ganhar**

Para os jogadores que preferem os jogos de cassino, é possível ganhar prêmios incríveis com os jogos como Slots, Bingo, Poker, Roleta, Raspadinhas, Bingo e muito mais! A Betano tem todas essas opções disponíveis para você jogar e ganhar dinheiro. Mas, se você estiver à procura do {nn}, recomendamos os jogos Aviator, Roda da sorte Betano, Blackjack, Baccarat, Mega Joker Slot, Betano Bonanza, e Bolo Betano.

#### **Ganhe com estratégia**

Além disso, há muitas outras formas de {nn}, como participar de ofertas especiais, participação em instalar o aplicativo betano torneios e competições que são frequentemente organizados pela Betano.

É claro que, como em instalar o aplicativo betano todo jogo de azar e de apostas, são necessárias estratégias para melhorar as suas chances de ganhar. Leia mais sobre como {nn}.

### **Confiança e segurança**

Finalmente, é importante saber que a Betano é legal e está presente no mercado de apostas desde há uma década, sendo reconhecida e confiável para apostar. O melhor de tudo é que, para apostar nos jogos de cassino e em instalar o aplicativo betano esportes, você garante instalar o aplicativo betano {nn}.

lmente / bQrbijdYs / bar -BAy -dyss) é um país insular nas Pequenas Antilhas das ndias cidentais, na região do Caribe da América do Norte 2024 e é a mais oriental da Caribe.

Nossa revisão Betano, encontrou um bônus de boas-vindas emocionante para novos jogadores e outras ofertas de bônus durante todo o ano. BetaNo Review 2024 Avaliação

## **instalar o aplicativo betano :vulkan bet casino e confiável**

#### E

As lentilhas suavemente doces e azedas são ótimas, você definitivamente deve fazê-las. Mas o verdadeiro vira cabeça aqui é os tahini de limão chicoteado mostrados para mim pelo chef Kali Jago – agora meu condimento favorito Em suma: pode se transformar instalar o aplicativo betano uma coisa cremosa que como maionese não faz nem sólido ou líquido; E adorável mastigar independentemente disso!

Lentilhas com melaço de romã e tahini limão.

Aleppo pimenta é um pimentão frutado, doce e suave que pode ser encontrado instalar o aplicativo betano supermercados maiores. lojas especializadas do Oriente Médio on-line Prep

10 min. Cooke 45 min. Servis 4 Azeite extra virgem 2 cebolas marronas , descascado e finamente cortado instalar o aplicativo betano fatiadas. 4 alho dente , descascado. Sal marinho fino

2 talos de aipo

, cortado e instalar o aplicativo betano cubos (120g)

14 colher de chá canela moída

2sp terra cominho

12 colher de chá instalar o aplicativo betano terra cardamomo

340g lentilhas marrons

3 colheres de sopa romã melaços

1 colher de chá aleppo pimenta

, mais extra para terminar.

30g salsinha de folha plana.

, folhas e hastes macia muito finamente picadas.

120g tahini

112 colheres de sopa suco limão

Coloque seis colheres de sopa instalar o aplicativo betano uma panela grande com um calor médio e, quando quente adicione as cebolas fervendo o alho inteiro. Mexa para misturar-se depois cozinhe ocasionalmente por 25 minutos até ficar dourado ou reduzido ao marrom; transfira metade da mistura das cebolaS numa tigela pequena deixando os restantes na frigideira junto do óleo

Enquanto as cebolas estão cozinhando, comece a usar lentilhas. Coloque duas colheres de sopa instalar o aplicativo betano uma frigideira larga ou salte panela para que você tenha tampa e coloque-a num calor médio Quando o óleo estiver quente adicione os pedaços do cereal com açúcar por cinco minutos depois mexa nas especiarias!

Adicione as lentilhas, uma colher de chá e três quartos do sal com um litro d'água. Coloque na tampa da panela para cozinhar por 30 minutos até que elas estejam cozidas; depois mexa no melaço romã (pomegrana), pimenta alepposa ou Salsa-debulhadora – todas a cebola ainda deixada instalar o aplicativo betano outra frigideira -(salve o prato).

Para fazer o tahini chicoteado, use um liquidificador pequeno ou misturadores de vara para blitz do Tahini sucos limão uma colher com óleo 1/4 colheres e 100 ml até espessa mousse-like. Para servir, divida a mistura de lentilhas entre quatro tigelas e uma colher com um pouco mais do tahini no centro da taça. Coloque o quarto das cebola instalar o aplicativo betano cada poça-flores (tahini), depois cozinhe azeite extra virgem para molhar as batatas fritadas na parte posterior dela; polvilhe grande pitada sobre ela até que sirvam bem como pimenta aleppo ao longo desta xícara!

Author: mka.arq.br Subject: instalar o aplicativo betano Keywords: instalar o aplicativo betano Update: 2024/7/13 19:23:08